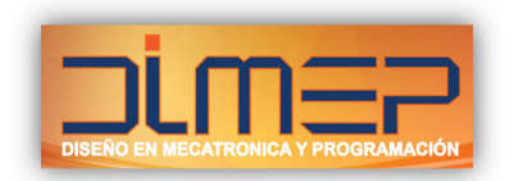

## **Temario Programación RSView ME**

## **Capítulo 1**

1.1 Generales

## **Capítulo 2: Explorando RSView Studio.**

- 2.1 Explorando la ventana de RSView Studio.
- 2.2 Exploración de aplicación.
- 2.3 Utilizando el explorador de aplicación.
- 2.4 Trabajando con editores.
- 2.5 Almacenando los componentes creados.
- 2.6 Agregando componentes.
- 2.7 Eliminando componentes.

## **Capítulo 3: Desarrollo de aplicaciones.**

Creando Pantallas. Navegando por pantallas.

- 3.1 Definiendo una Red DeviceNet.
- 3.2 El medio Físico.
- 3.3 Requerimientos de Alimentación.
- 3.4 RsNetworx para DeviceNet.
- 3.5 RsLinx.
- 3.6 Configuración de dispositivos.
- 3.7 Mapeo de Redes DeviceNet.
- 3.8 Modos de comunicación OPC.
- Tipos de tags.
- Usando botones.

Controlando un motor.

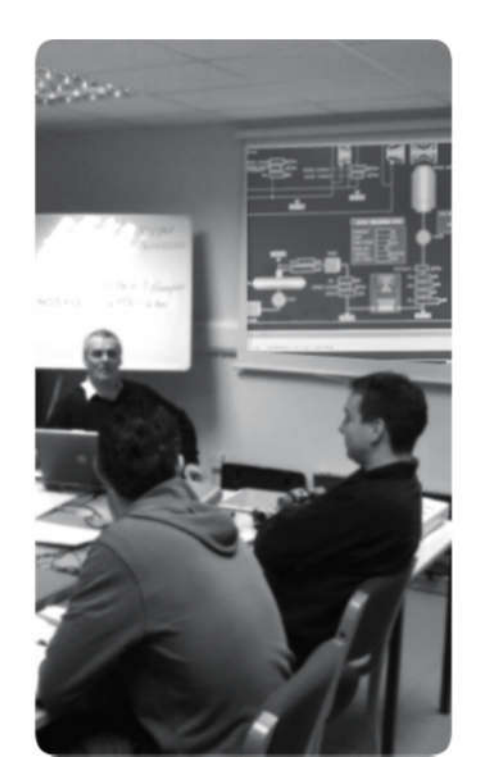

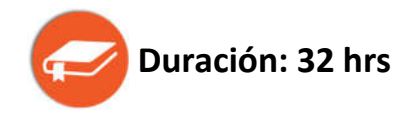